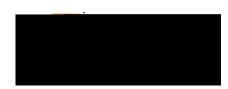

## - EMPLOYEE

Any employee proposing to travel out-of-state or internationally must complete and submit a Pre-Approval Report. Upon final approval of the Pre-Approval Report, the employee may begin incurring expenses in association with the travel event. Refer to policy 3.28 / Out-of-State Travel, for additional details.

Each International travel event requires completion of the International Travel Export Compliance Risk Assessment prior to making travel arrangements. Click <u>HERE</u> to access the survey. Contact compliance@wichita.edu or 978-2667 with questions or for assistance.

To create a Pre-Approval Report, click the from the drop-down menu.

button in the upper right corner and select

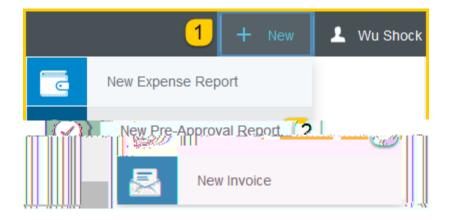

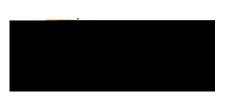

The Pre-Approval header screen will appear.

|                                                                             |                                                                                                    | Cancel Sa                   | ive              |
|-----------------------------------------------------------------------------|----------------------------------------------------------------------------------------------------|-----------------------------|------------------|
| Pre-Approva                                                                 | als For Wu Shock                                                                                                    |                             |                  |
| Report Name                                                                 | 1                                                                                                    |                             |                  |
| ° ( <b>⊉/</b> ⊔%≉%                                                          |                                                                                                    | Lecartu                     | ne Diste         |
| N2248x                                                                      |                                                                                                    | Paturn Detos                | 0.56             |
|                                                                             |                                                                                                    | Number of Revs              | 1                |
| Business Purpose                                                            | 5                                                                                                    |                             |                  |
| ×                                                                           |                                                                                                    |                             | Ъ                |
| Sdett                                                                       |                                                                                                    | Destination                 | 7                |
| Турась.                                                                     | Intermetioned v                                                                                                    |                             | Trawe            |
| internationa <mark>l travel evant ra</mark><br>antifetti rometti vant natio | avias completion of the International Travel Exposing<br>International States in the International States in the International States in the International States in the<br>International States in the International States in the International States in the International States in the | Compliance Righ Appensement | Each.<br>healink |
|                                                                             |                                                                                                    |                             |                  |
|                                                                             |                                                                                                    |                             |                  |
|                                                                             |                                                                                                    |                             |                  |
|                                                                             |                                                                                                    |                             |                  |
|                                                                             |                                                                                                    |                             |                  |
|                                                                             |                                                                                                    |                             |                  |
|                                                                             |                                                                                                    |                             |                  |
|                                                                             |                                                                                                    |                             |                  |

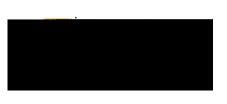

Enter the Header data:

1. \_\_\_\_\_ This is the name assigned by the expense creator, which is used in tracking and inquiry to help identify expense reports. Naming Cy(N)-8.104 -0 nenti N eiNgrename Nr Desinak, Desavp

en.9or ths (r)3.2 aielv

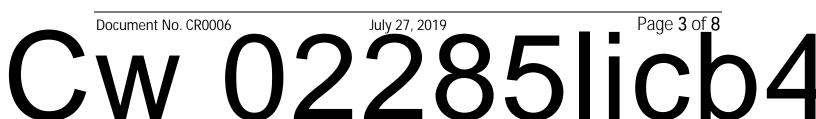

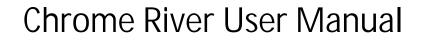

| Car                                                                                                    | icel Save                                                                                                    |  |  |  |
|----------------------------------------------------------------------------------------------------|----------------------------------------------------------------------------------------------------|--|--|--|
|                                                                                                    |                                                                                                    |  |  |  |
|                                                                                                    | Report Name Pre-Approval Report Demonstration                                                                                                    |  |  |  |
| iele la el la el la el la el la el la el la el la el la el la el la el la el la el la el la el la el la el la e | Construction in the second second sec |  |  |  |
| Return Date                                                                                                    | 07/24/2019                                                                                                    |  |  |  |
| Number of Days                                                                                                  | 4                                                                                                    |  |  |  |
| Business Purpose                                                                                                | Pre-Approval Report Demonstration                                                                                                    |  |  |  |
| Traveler Type                                                                                                   | Employee 👻                                                                                                    |  |  |  |
| Dostination                                                                                                    |                                                                                                    |  |  |  |
|                                                                                                    |                                                                                                    |  |  |  |
|                                                                                                    |                                                                                                    |  |  |  |
|                                                                                                    |                                                                                                    |  |  |  |
|                                                                                                    |                                                                                                    |  |  |  |
|                                                                                                    |                                                                                                    |  |  |  |
|                                                                                                    |                                                                                                    |  |  |  |
|                                                                                                    |                                                                                                    |  |  |  |
|                                                                                                    |                                                                                                    |  |  |  |
|                                                                                                    |                                                                                                    |  |  |  |
|                                                                                                    |                                                                                                    |  |  |  |
|                                                                                                    |                                                                                                    |  |  |  |

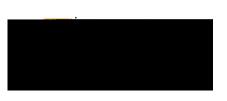

## **Chrome River User Manual**

After completing the Pre-Approval Header information, you will be prompted to add your expenses. The screen will slide in from the right.

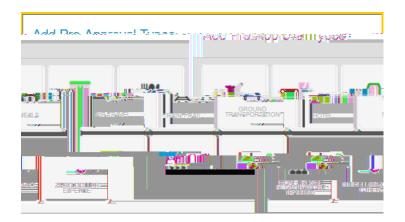

The expense types are consolidated into categories (expense tiles). Some expense tiles expand to provide additional expense options. Example: is located under .

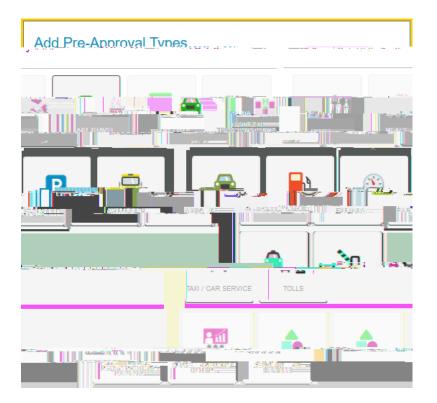

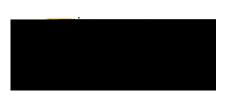

## **Chrome River User Manual**

| Pre-Approvals For | Add Pre-Approval Types             |          |
|-------------------|------------------------------------|----------|
|                   | Drawhannairal Damast Damasat       |          |
|                   | 😽 Airfare                          | 555.00 ^ |
|                   | Conference Resistration / Training | 250.00   |
|                   | Reage / Private Vehicle            |          |

A Submit Preapproval message will appear at the top of the right side of the screen. Once you have read the certification statement, click the button.

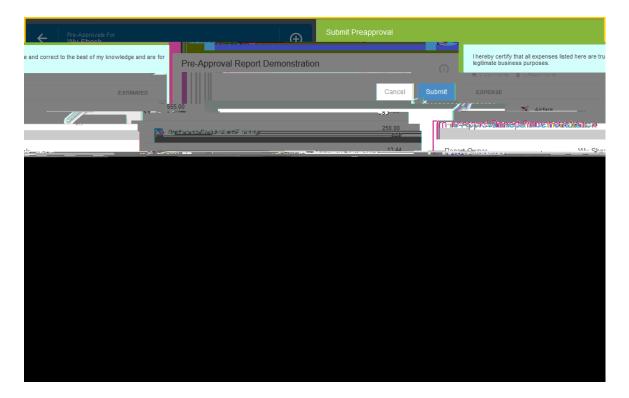